Федеральное государственное бюджетное образовательное учреждение высшего образования РОССИЙСКАЯ АКАДЕМИЯ НАРОДНОГО ХОЗЯЙСТВА И ГОСУДАРСТВЕННОЙ СЛУЖБЫ при **ПРЕЗИДЕНТЕ РОССИЙСКОЙ ФЕЛЕРАПИИ** АЛТАЙСКИЙ ФИЛИАЛ

**УТВЕРЖДАЮ** Директор Алтайского филиала РАНХиГС И.А.Панарин 2022r.

#### ПОЛОЖЕНИЕ о Конкурсе «Математика вокруг нас»

#### 1. Общие положения

В 2021-2022 учебном году среди школьников образовательных учреждений Алтайского края проводится онлайн-конкурс «Математика вокруг нас» (далее - Конкурс).

Конкурс проводится Алтайским филиалом федерального государственного бюджетного образовательного учреждения высшего образования «Российская академия народного хозяйства и государственной службы при Президенте Российской Федерации» (далее - Алтайский филиал РАНХиГС) с целью повышения интереса школьников к математике и её популяризации, развития исследовательской и проектной деятельности у учащихся. Данный Конкурс призван способствовать выявлению наиболее талантливых учащихся в данной области, направлен на развитие и популяризацию научно-исследовательских навыков и творческого потенциала школьников, стимулирование групповой деятельности, создание условий для самореализации и самоутверждения.

Участие в Конкурсе бесплатное.

#### 2. Организаторы Конкурса

Подготовку и проведение Конкурса осуществляет кафедра Гуманитарных и естественнонаучных дисциплин Алтайского филиала РАНХиГС совместно со специалистом Центра развития образования в рамках профориентационного проекта Алтайского филиала РАНХиГС «Школа больших возможностей».

Оценочное жюри Конкурса формируется из числа преподавателей кафедры и приглашенных экспертов.

#### 3. Участники Конкурса

3.1. К участию в Конкурсе приглашаются учащиеся 9 -11 классов и студенты ССУЗов.

3.2. Для участия в Конкурсе формируется команда до 3-х человек.

3.3. Участники самостоятельно обеспечивают техническое сопровождение Конкурса с использованием листанционных технологий.

#### 4. Порядок и сроки проведения Конкурса

4.1. Конкурс проводится с использованием дистанционных технологий, на Открытой платформе Алтайского филиала РАНХиГС.

4.2. Для участия в Конкурсе необходимо до **20 февраля 2022 г**. заполнить заявку (Приложение 1), далее зарегистрироваться на Открытой платформе Алтайского филиала РАНХиГС (Приложение 2).

4.3. Конкурс состоится **25 февраля 2022 г**. **в 11 часов**. За 30 минут до начала Конкурса необходимо зарегистрироваться согласно инструкции (Приложение 3).

4.4. Выступление команд – **5-7 мин.** 

В рамках подготовки к Конкурсу каждая команда готовится по одной из следующих тем:

- математика в повседневной жизни,
- применение математики в других науках,
- математика и здоровье,
- математические парадоксы и т.д.

Способ подачи информации команды выбирают самостоятельно:

- презентация в формате PDF,

- ссылка на видеоролик на площадке YOUTUBE.

4.5. Материалы своего выступления необходимо скинуть на почту **[prof@alt.ranepa.ru](mailto:prof@alt.ranepa.ru)** до

23.02.2022, с указанием темы письма **«материалы конкурса 25.02.»** и названием команды.

## **5. Критерии оценки**

## **Структура презентации**

Презентация должна включать в себя следующие слайды:

- 1) титульный слайд, на котором указаны:
	- тема презентации;
	- фамилия, имя автора, соавторов (при наличии);
	- полное наименование образовательного учреждения.
- 2) информационные слайды (формулируются причины выбора участниками темы доклада, раскрывается тема, выражается собственное мнение участников);
- 3) завершающий слайд (приводятся выводы, обобщения, заключения).

## **Критерии оценки презентации**

- 1) Информативность и полнота раскрытия выбранной темы.
- 2) Соответствие дизайна заявленной теме.
- 3) Логичное и последовательное расположение информации.
- 4) Выступление.
- 5) Оригинальность презентации.

### **6. Подведение итогов и награждение победителей**

6.1. По итогам Конкурса выдаются дипломы за 1,2,3 места и сертификаты за участие.

6.2. Конкурс проходит в рамках проекта «Школа больших возможностей» и даёт школьникам право получить бонусные баллы, которые будут учтены в личном зачёте:

- участники команды, не занявшей призовое место, получают 2 балла
- участники команды, занявшей 3 место, получают по 3 балла;
- участники команды, занявшей 2 место, получают по 4 балла;

- участники команды-победителя, занявшей 1 место – по 5 баллов.

### **7. Контактная информация**

Осколкова Евгения Сергеевна, специалист Центра развития образования - 8 (3852) 503- 489;

Абакумова Наталья Александровна, к. соц. н., доцент кафедры гуманитарных и естественнонаучных дисциплин - 8(3852)503-481;

Свердлова Елена Геннадьевна, к. ф.-м. н., доцент кафедры гуманитарных и естественнонаучных дисциплин - 8(3852)503-481.

Инструкция по заполнению заявки для участия в Конкурсе

1. Зайти по ссылке и заполнить заявку **https://forms.gle/oH4xSbDXgNkG2rFB9**

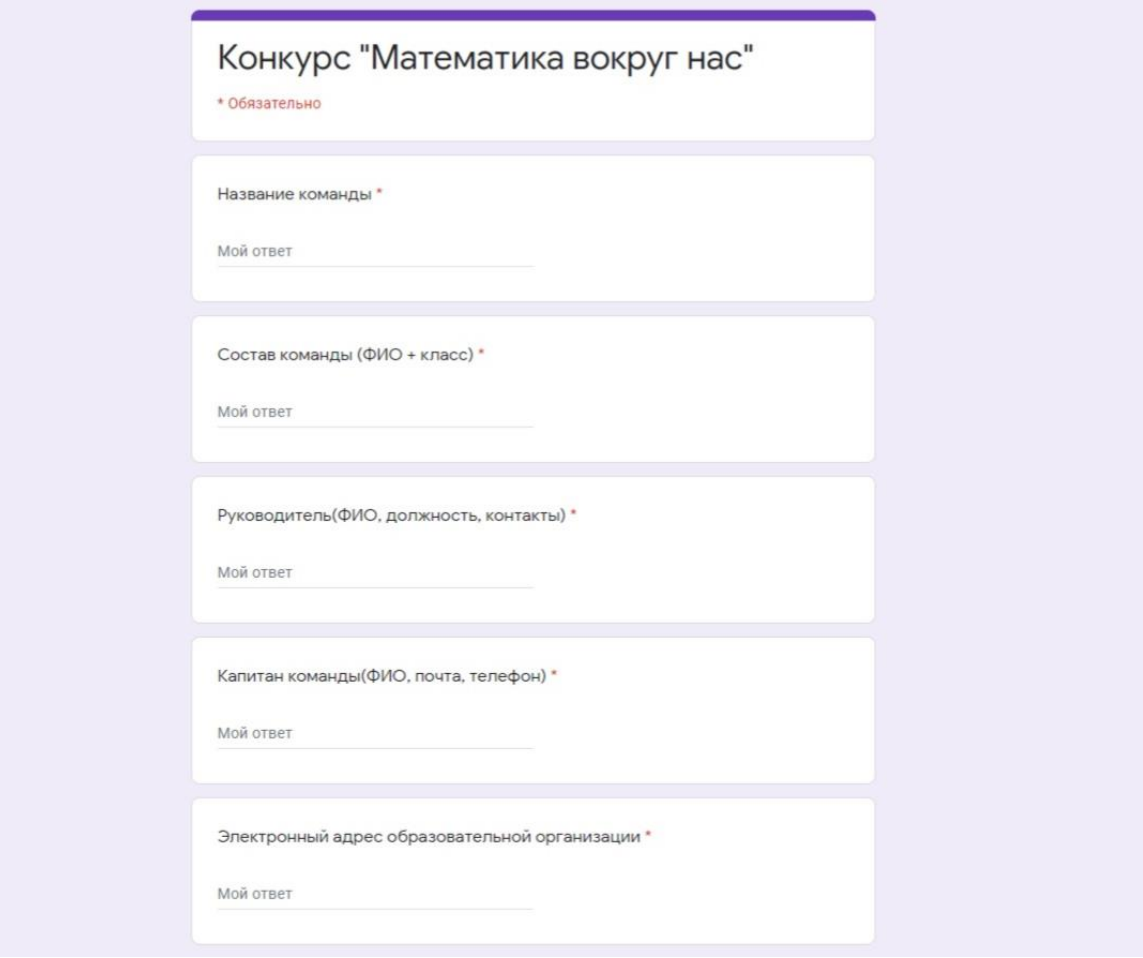

# **Приложение 2**

Инструкция по регистрации на Открытой платформе Алтайского филиала РАНХиГС

1. Зайти по ссылке<http://public.asapa.ru/login/index.php>

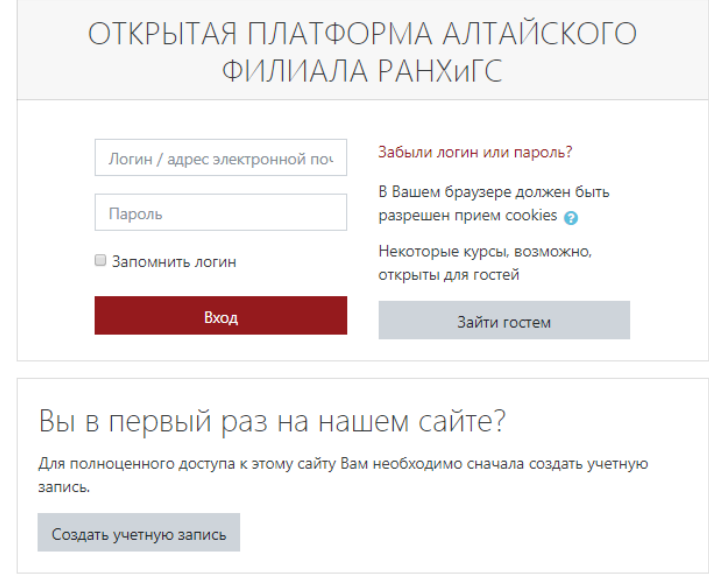

- 2. Выбрать «**Создать учётную запись**».
- 3. Ввести информацию, выбрать «**Создать мой новый аккаунт**».

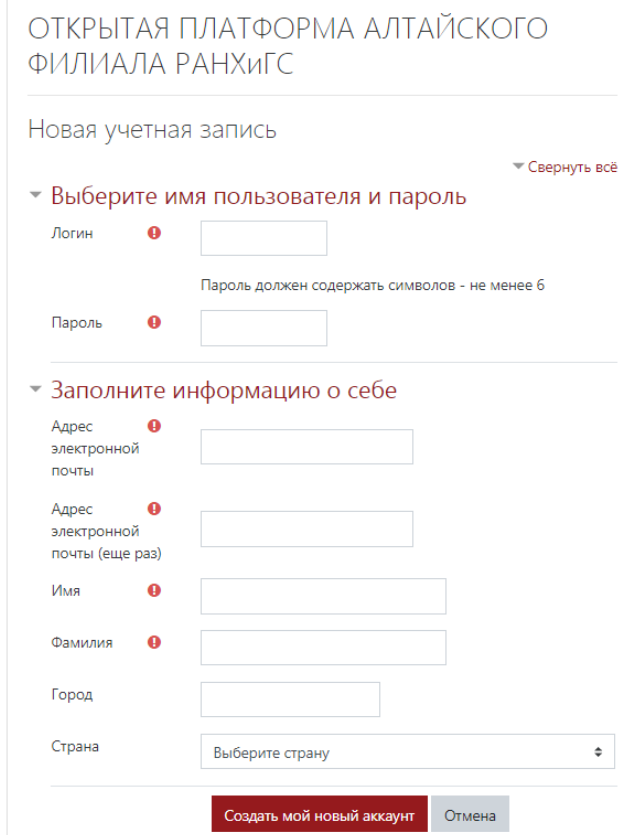

- 4. Получив письмо на ваш электронный адрес, пройдите по указанной ссылке.
- 5. В правом верхнем углу нажимаете «Вход», вводите **свои логин и пароль.**

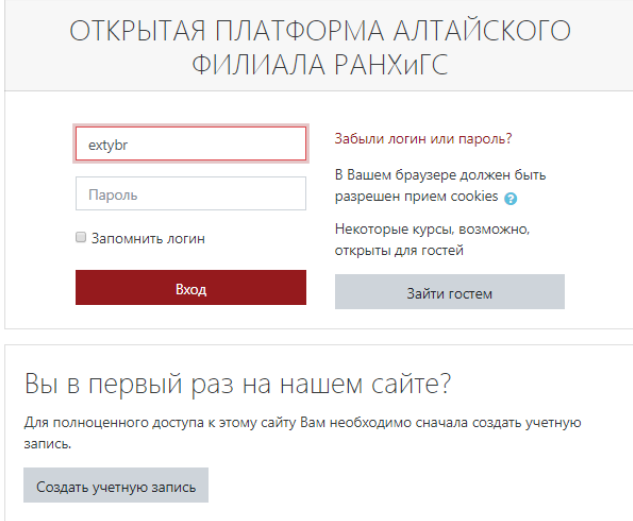

**Шаг 1.** Зайти по ссылке<http://public.asapa.ru/login/index.php>на Открытую платформу Алтайского филиала РАНХиГС.

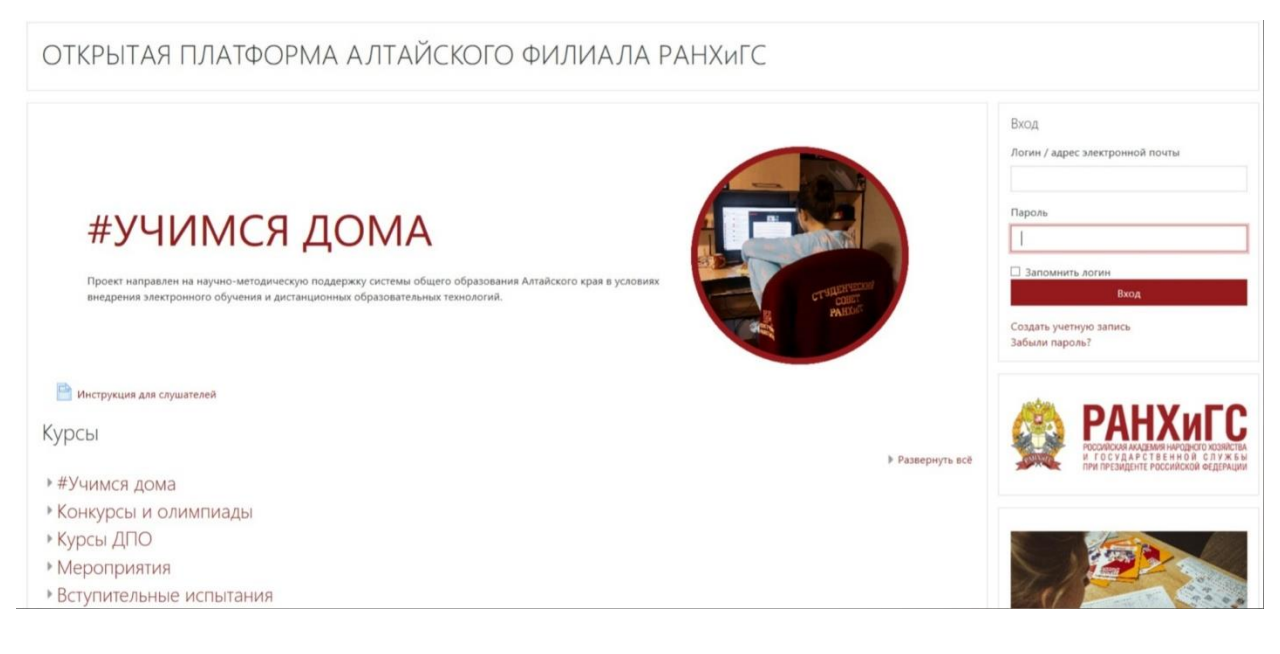

# **Шаг 2.** Войти

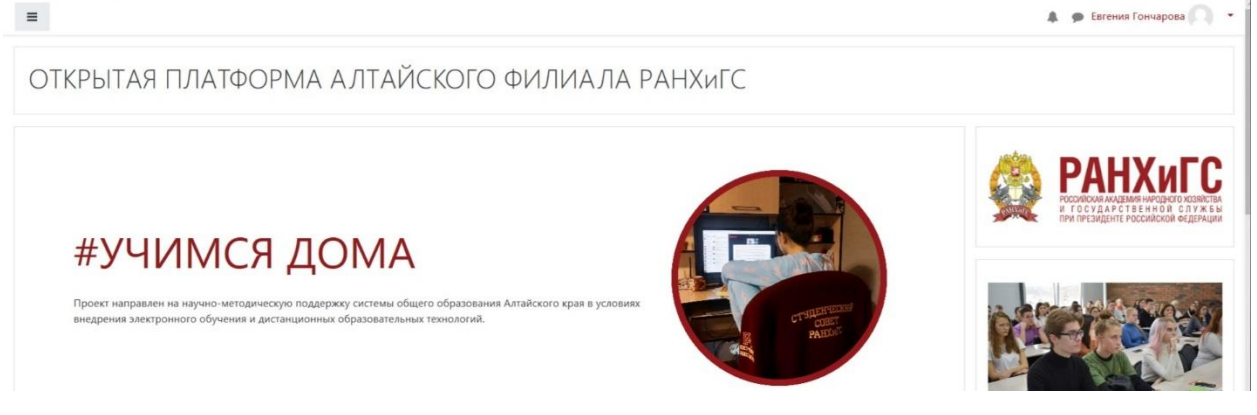

**Шаг 3.** Найти курс «Школа больших возможностей»

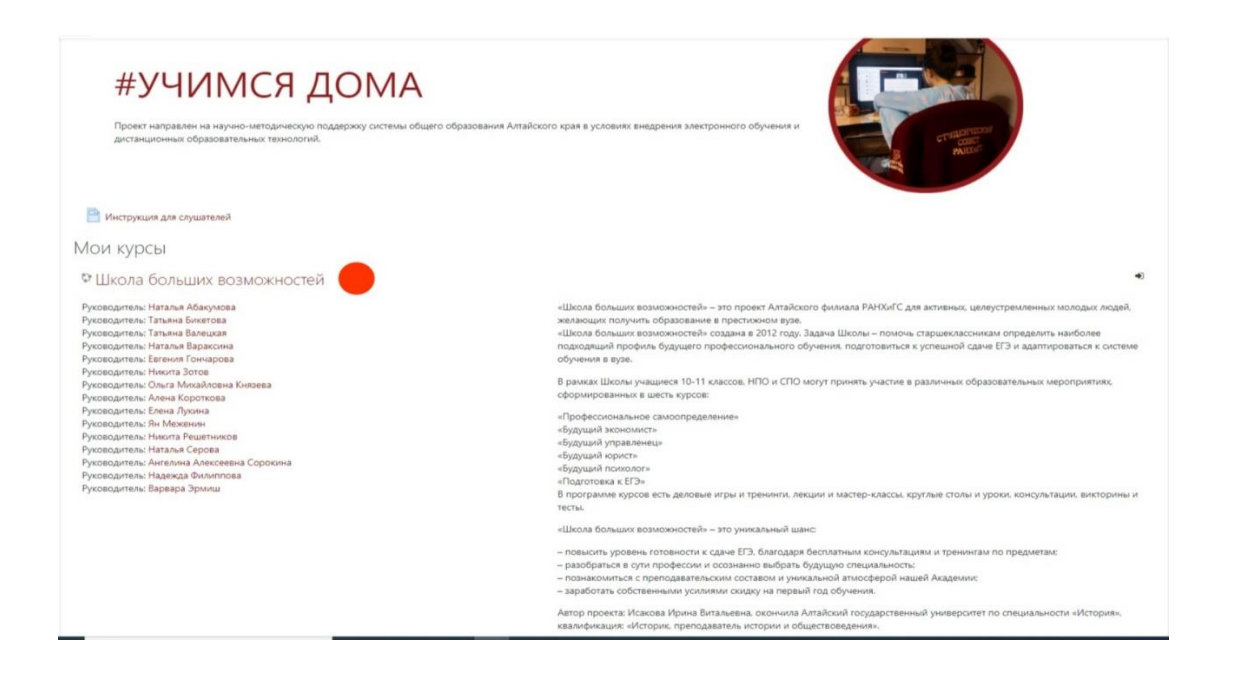

**Шаг 4.** Записаться на курс и войти. После входа, найти раздел Образовательный интенсив «ШБВCITY» и войти в видеоконференцию «Трансляция». Начало конкурса 11:00.

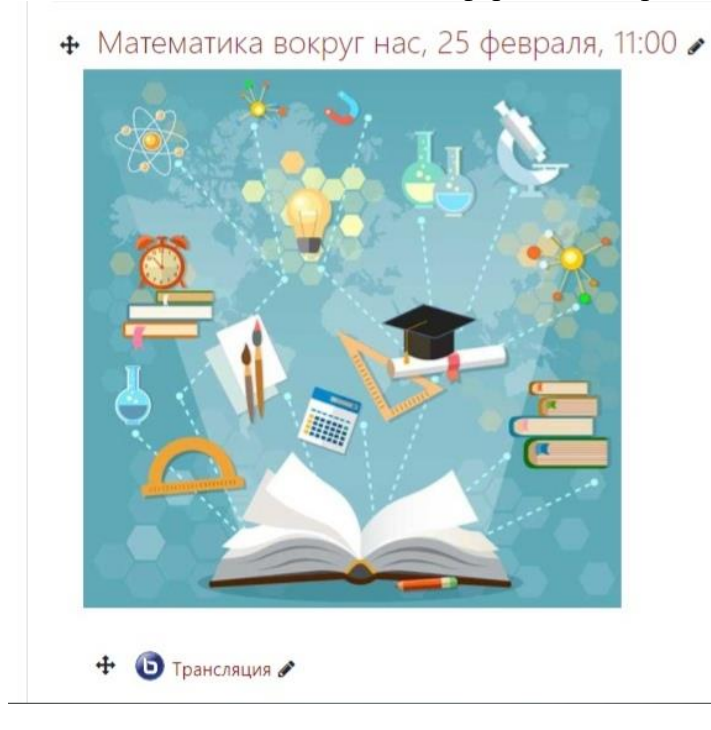